# nload

This is not a default Linux app so will likely have to be installed. nload allows the real time monitoring of network traffic and bandwidth. If you have multiple interfaces, you can scroll through them with nload to see the load of each interface.

## Install nioad on a CentOS/RHEL/Red Hat/Fedora Linux

First, turn on EPEL repo on a CentOS or RHEL based system. Type the following yum command to install nload:

yum install nload

# Install nioad on a Debian or Ubuntu Linux

Type the following apt-get command:

sudo apt-get install nload

#### **Useage**

From a command line, simply enter:

nload

### **Example Output**

Below is an example output to the screen of nload, this is from a Raspberry pi that was doing a dd backup across the network.

```
use the left right cursor keys ← → to change the monitored interface
```

```
Device eth0 [192.168.1.7] (1/3):
```
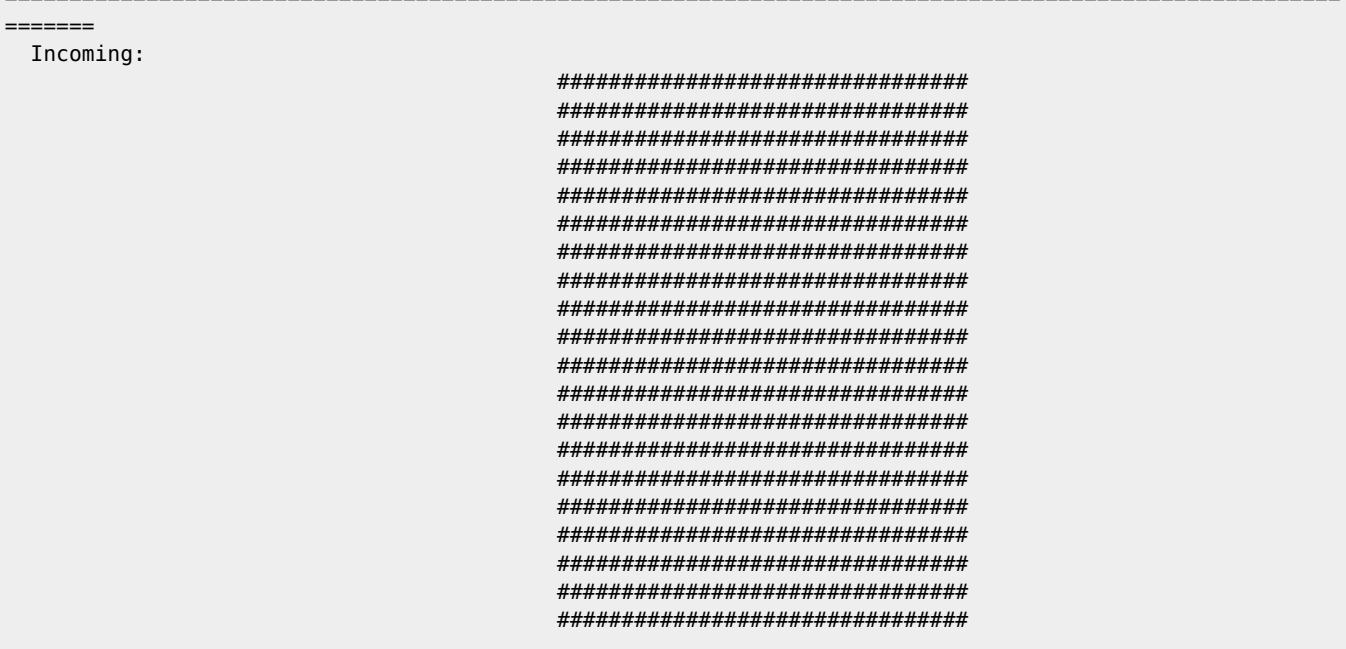

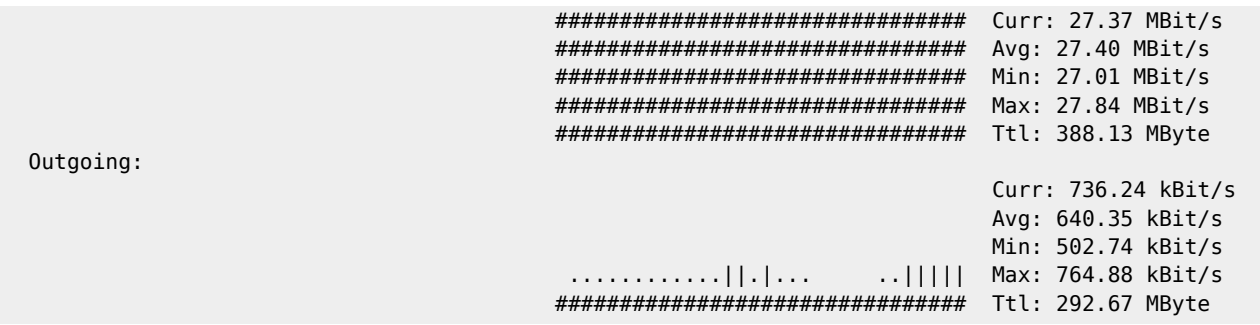

From: <http://cameraangle.co.uk/> - **WalkerWiki - wiki.alanwalker.uk**

Permanent link: **[http://cameraangle.co.uk/doku.php?id=nload\\_-\\_network\\_load&rev=1482151865](http://cameraangle.co.uk/doku.php?id=nload_-_network_load&rev=1482151865)**

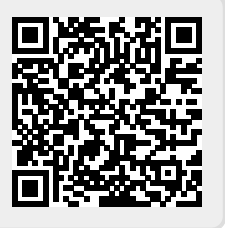

Last update: **2023/03/09 22:35**